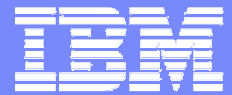

# **zSeries Explorers**

## zAAP e WebSphere uma solução inovadora

**Fernando Ferreira Certified Consulting I/T Specialist**

24 de Maio de 2005 ©

2005 IBM Corporation

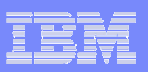

### Tópicos

- **Introducao zAAP**
- **Conceitos Técnicos**
- **Performance <sup>e</sup> Capacity Planning**
- 

**E** Referencias

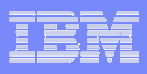

## zSeries Application Assist Processor (or zAAP)

### *Novo processador especializado para execução de cargas Java rodando em z/OS®*

**Disponivel nos servidores IBM Server™ zSeries**® **990 (z990) <sup>e</sup> zSeries 890 (z890) <sup>e</sup> futuros modelos zSeries**

**Utilizado por serviços baseados em Java, como WebSphere.**

#### **Entretanto mesmo produtos como CICS ou DB2**® podem executar instruções em **Java**

**Não afeta o calculo do custo de software IBM zSeries**

**Condições de preço de aquisição <sup>e</sup> manutenção atrativas (semelhantes ao do IFL)**

**Não necessita alterações em aplicações**

**Limitado a 1 zAAP por processador de uso geral (CP)**

**Pré-requisitos mínimos de software : z/OS 1.6 <sup>e</sup> JDK 1.4**

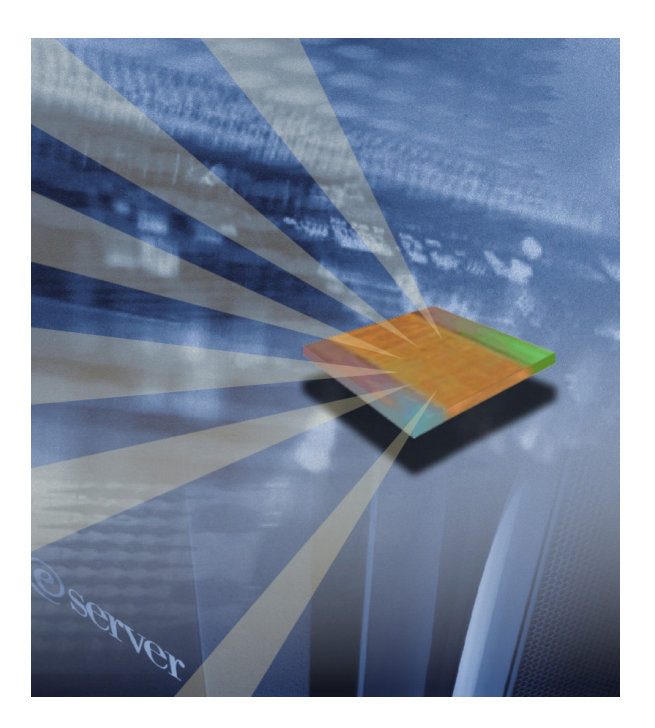

**Objetivo: Possibilitar <sup>a</sup> integração de aplicações Web baseadas em Java com os sistemas core z/OS com alta performance, confiabilidade, disponibilidade, segurança <sup>e</sup> baixo TCO**

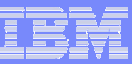

### zSeries – Processadores

**CP - Uso geral**

**SAP – I/O**

**ICF - CFCC ( Coupling Facility )**

**IFL - Linux**

**zAAP - Java**

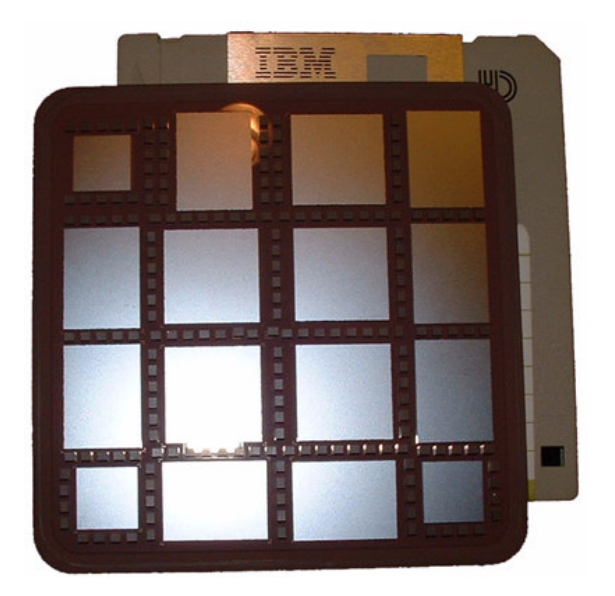

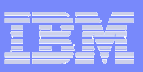

### Example : zAAP Impacto na cobrança de Software IBM

#### *Antes do zAAP:*

- 2084-B16
- 647 MSUs
- Sub-Capacity Pricing baseado em:  $\cdot$ LPAR A rolling 4hr avg @ 517 MSUs • Media de utilização ( Prime Shift Machine Utilization) =  $80\%$

#### *Depois do zAAP:*

- 2084-B16
- 647 MSUs
- Java cycles executed on zAAPs
- Novo Sub-Capacity Pricing on *reduced* rolling 4hr avg: •LPAR A rolling 4hr avg @ 257 MSUs
- Media de utilização (Prime Shift Machine Utilization) <sup>=</sup> 40%

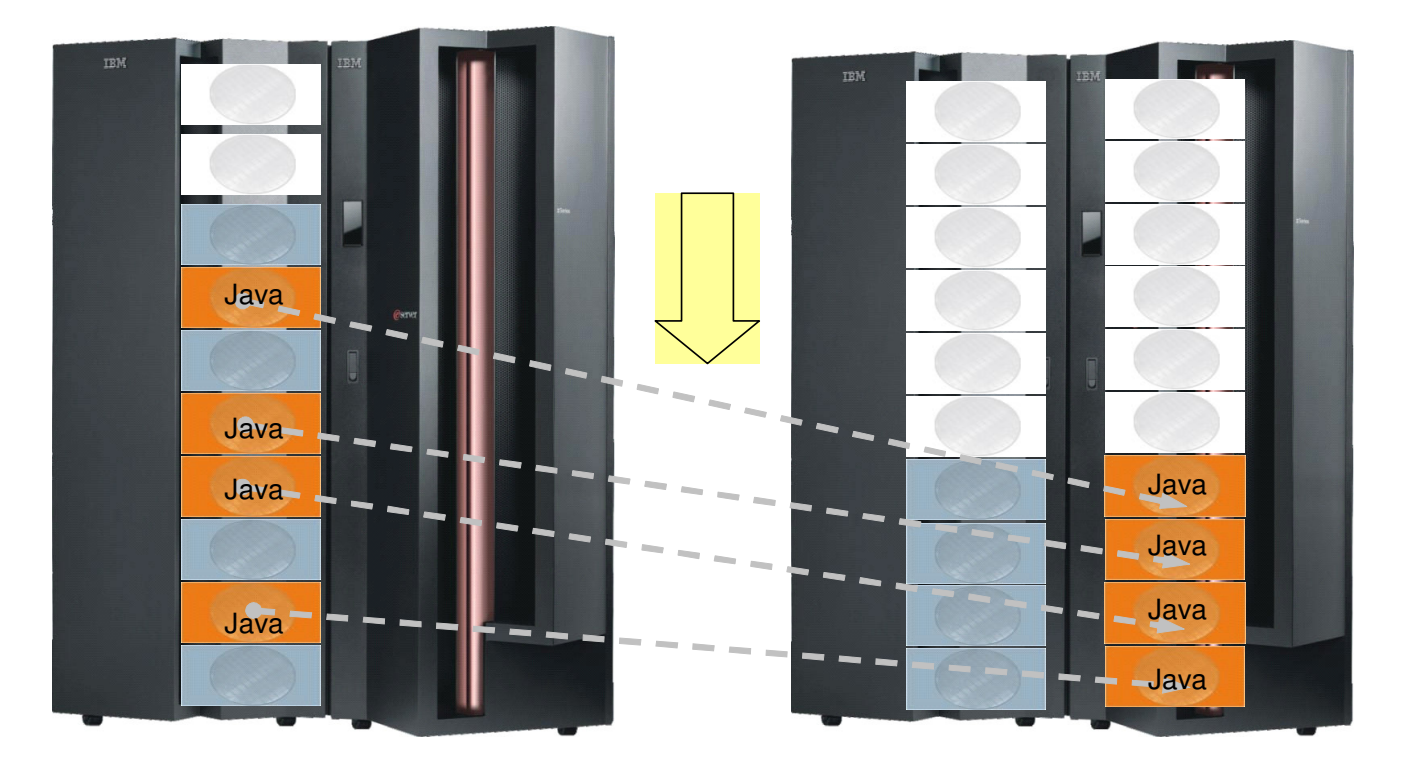

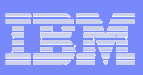

### **zAAP Limitações <sup>e</sup> Pré-requisitos**

- **O número de zAAPs instalados em um CEC não pode exceder <sup>o</sup> número de Processadores de uso geral ( CPs) instalados.**
- **Só podem ser definidos para LPARs com zOS com ao menos 1 CP definido.**
- **Subsistemas que podem explorar zAAPs :**
	- •**WAS 5.1**
	- •**CICS®/TS 2.3**
	- •**DB2 V7 w/PTF UQ81669 (APAR PQ76769)**
	- •**DB2 V8**
	- •**IMS™ V7 with PTF UQ80879, UQ82427**
	- •**IMS™ V8**
	- •**IMS™ V9**
	- •**WebSphere WBI Brokers V5 for z/OS**
	- •**CTG V5.1**
- **Pré-requisitos de software**
	- •**z/OS 1.6 or z/OS.e 1.6 (z890).**
	- •**IBM SDK 1.4 for z/OS, Java 2 Technology Edition, com APAR PQ86689.**
	- •**Processor Resource/Systems Manager (PR/SM).**

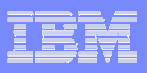

## Código comum

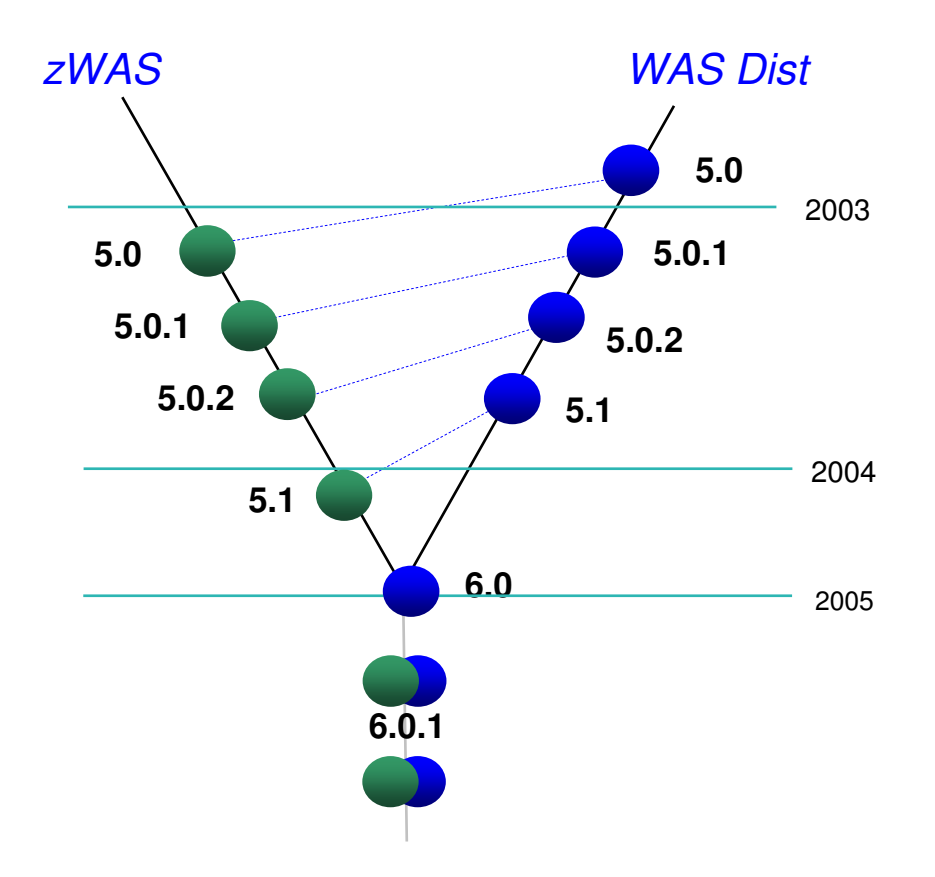

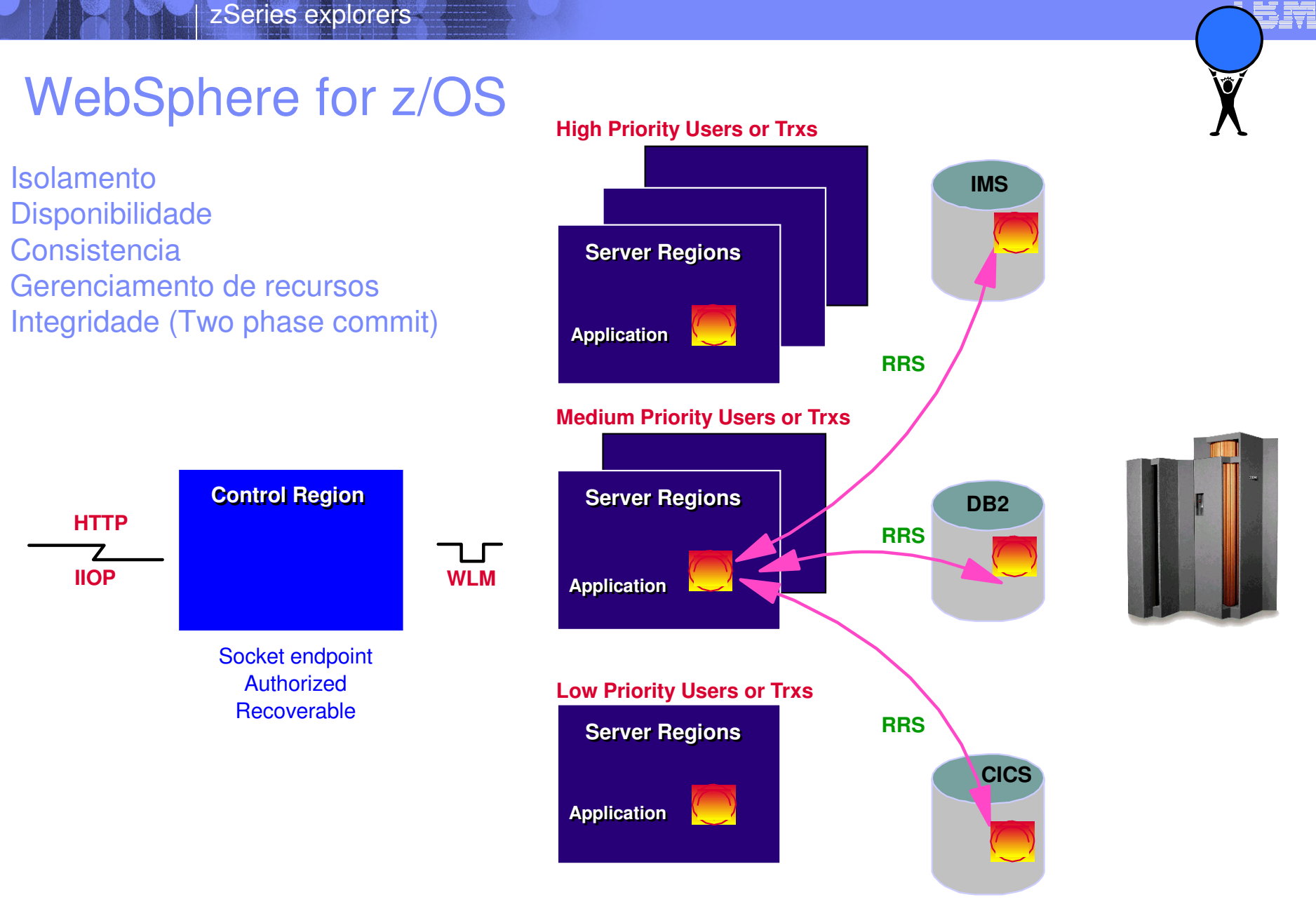

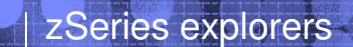

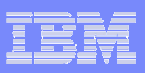

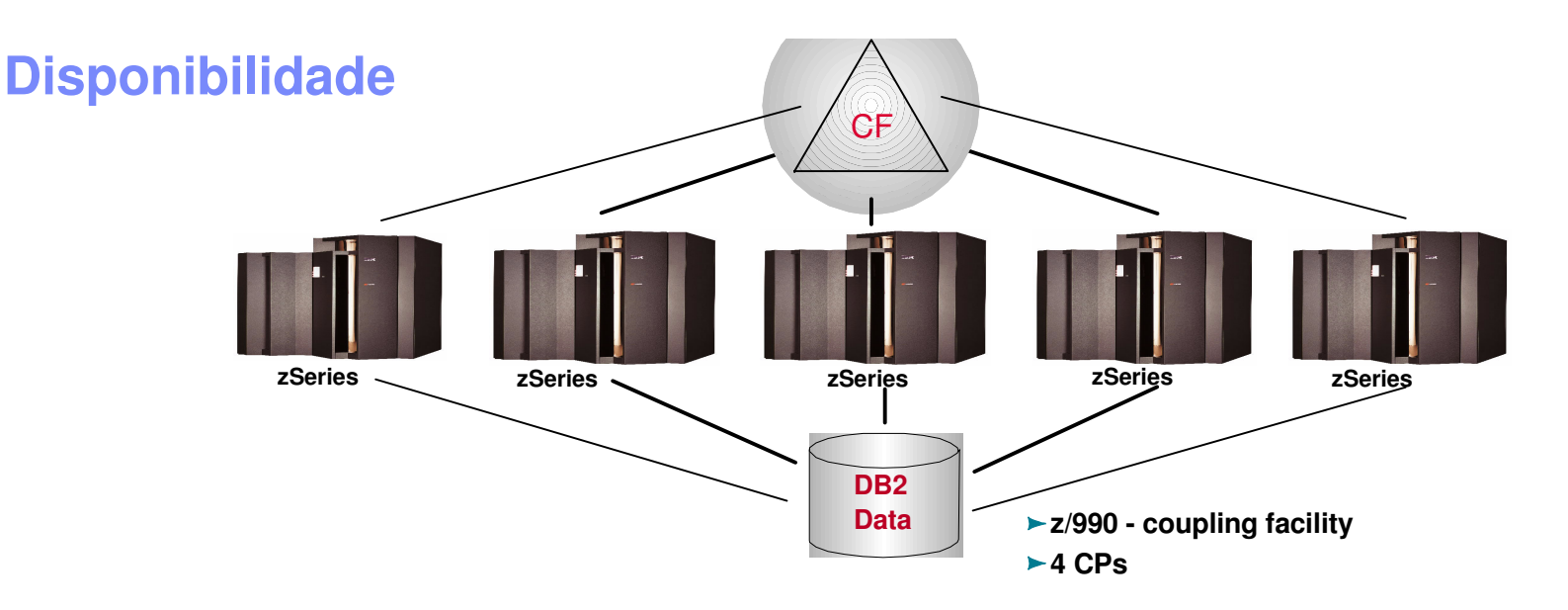

-Utilização da arquitetura Parallel Sysplex para <sup>o</sup> Was <sup>e</sup> outros susbsistemas ( DB2, CICS, WMQ, etc…).

≻Permite reiniciar o Deployment Manager ou outros componentes em outras partições.

-Processos automaticos de recuperação.

-Alocação de capacidade sob demanda ou em situação de excessao ( CBU <sup>e</sup> WLM ).

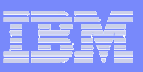

### **Segurança**

-Integração de novas cargas aos processos de seguraça existentes (SAF/RACF)

-Coprocessadores especialmente desenhados para segurança

-Placas de criptografia

-Líder em benchmarks de SSL nos últimos 8 anos ( mais de 11,000 SSLs/sec)

-Certificações <sup>e</sup> padrões. Único servidor <sup>a</sup> receber o FIPS 140 level 1 . Classificação do Governo americano.

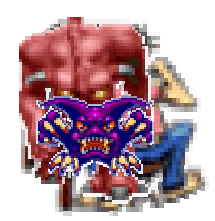

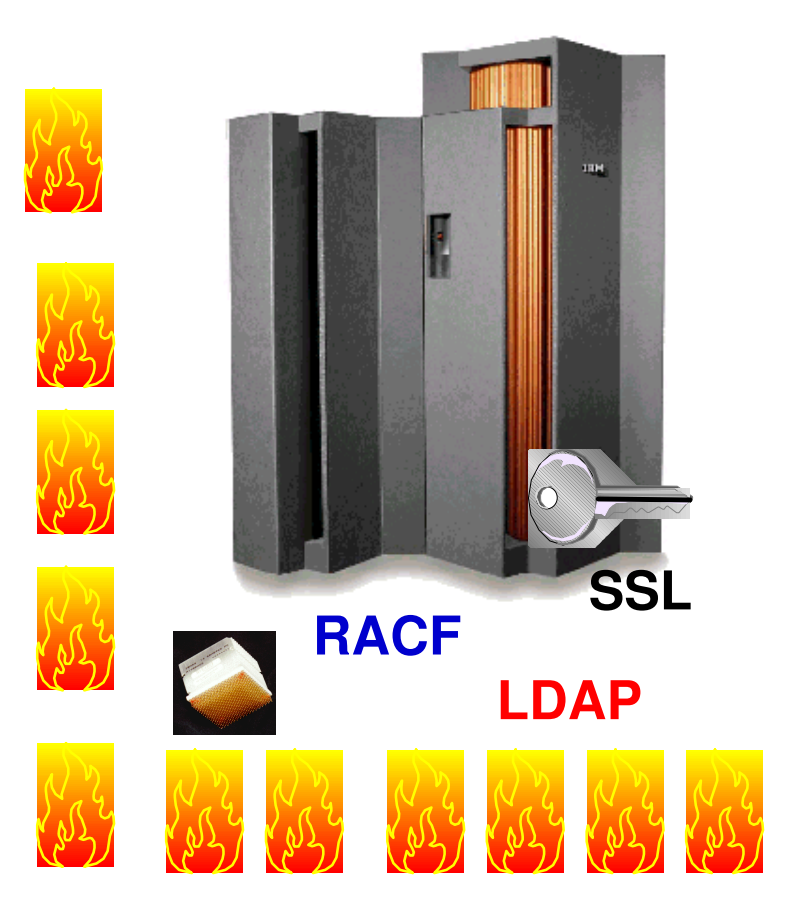

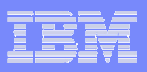

### **WAS/zOS 6.0.1 Scalability**

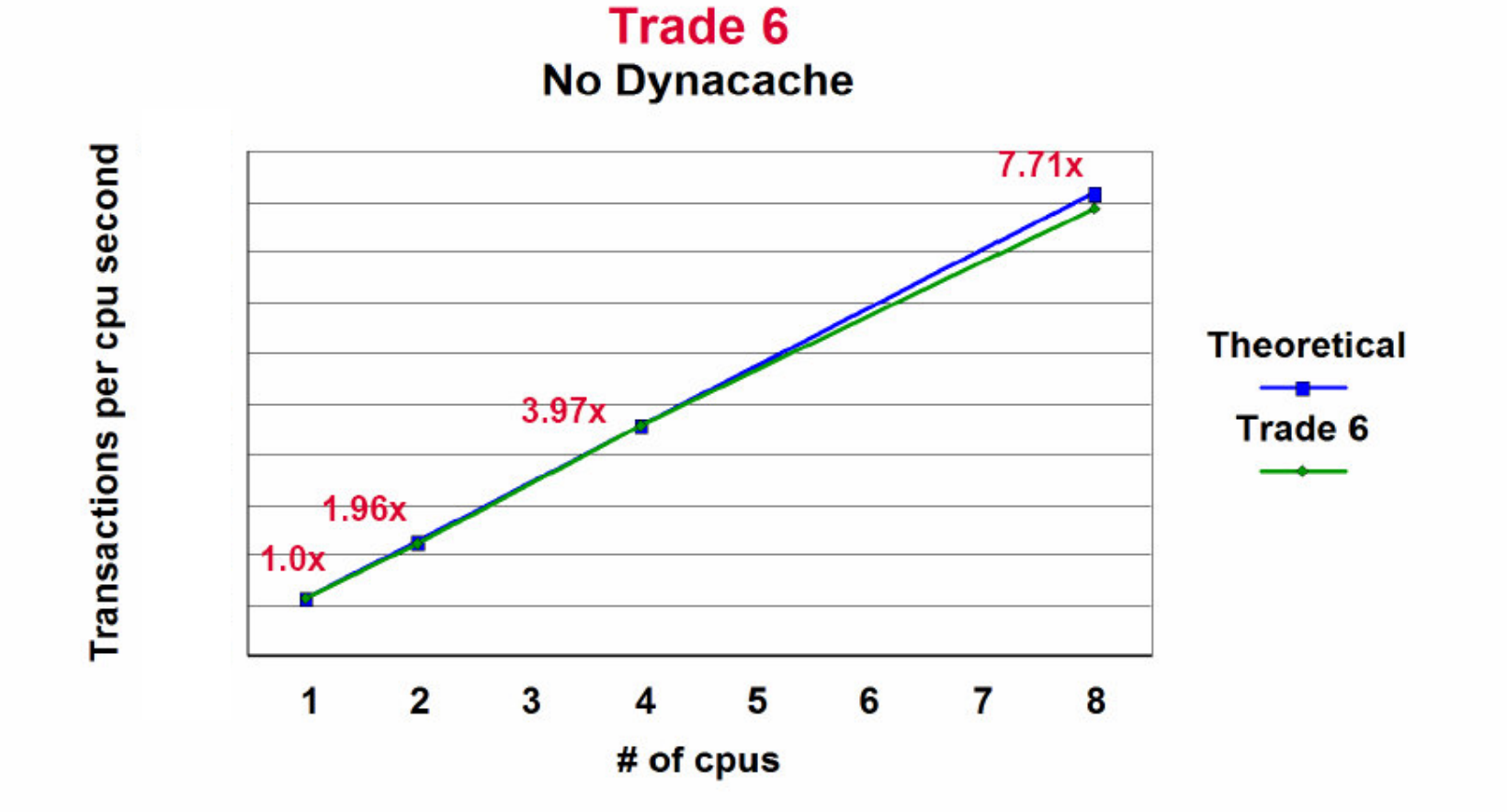

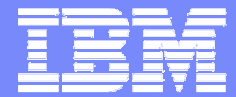

## Conceitos Técnicos

24 de Maio de 2005 ©

2005 IBM Corporation

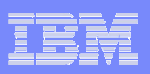

### **Caracteristicas Técnicas**

- **Não executam IPL**
- **Só executam instruções z/Architecture™ mode**
- П **Não suportam manual operator controls** •**PSW Restart, LOAD or LOAD derivatives (load from file, CDROM, Server)**
- **Não respondem <sup>a</sup> requests SIGP <sup>a</sup> não ser que sejam disponibilizados por um zOS que suporte <sup>o</sup> uso de zAAPs.**
- **Novas implementações em termos de arquitetura são esperadas no futuro.**
- **Sem I/O interrupts**
- $\mathcal{L}_{\mathcal{A}}$ **Sem Clock Comparator interrupts**
- **Sem affinity scheduling**

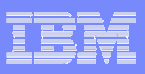

### Executing Java under *IBM JVM* control

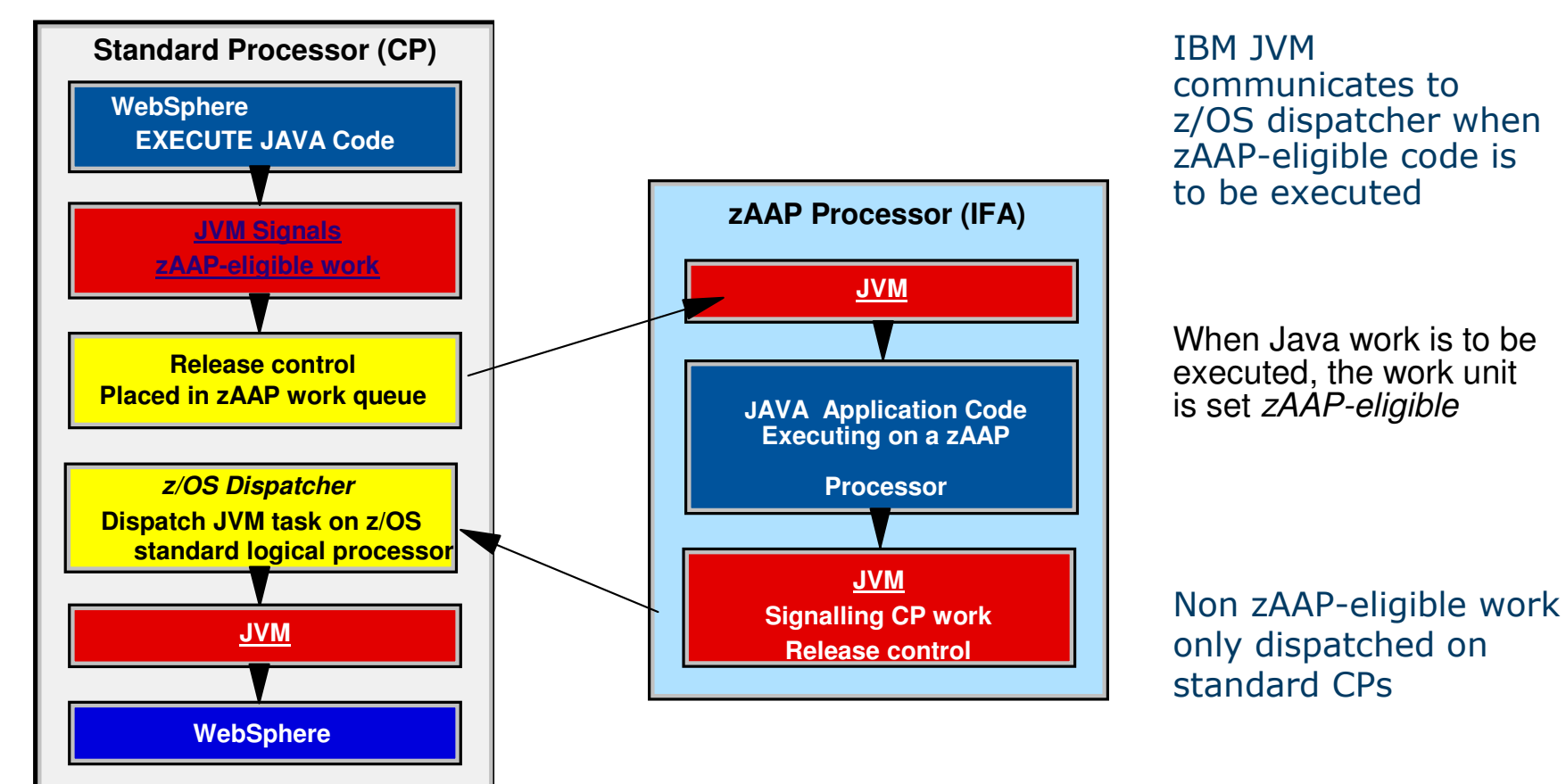

zAAP-eligible work dispatched according to runtime options set in JVM and IEAOPTxx

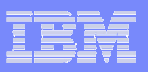

### Java Application calling DB2

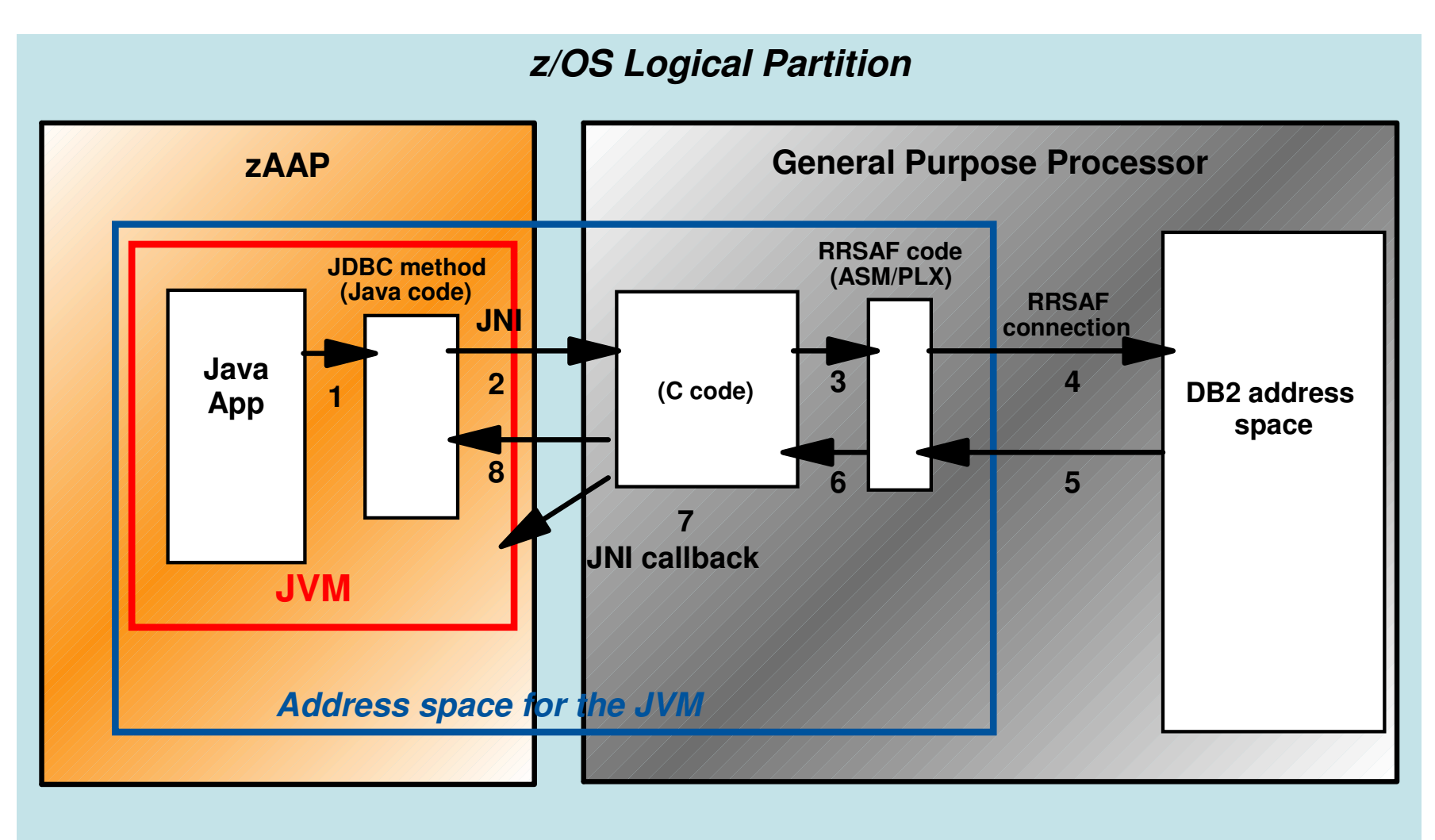

### Logical Partition – Shared CPs and zAAPs

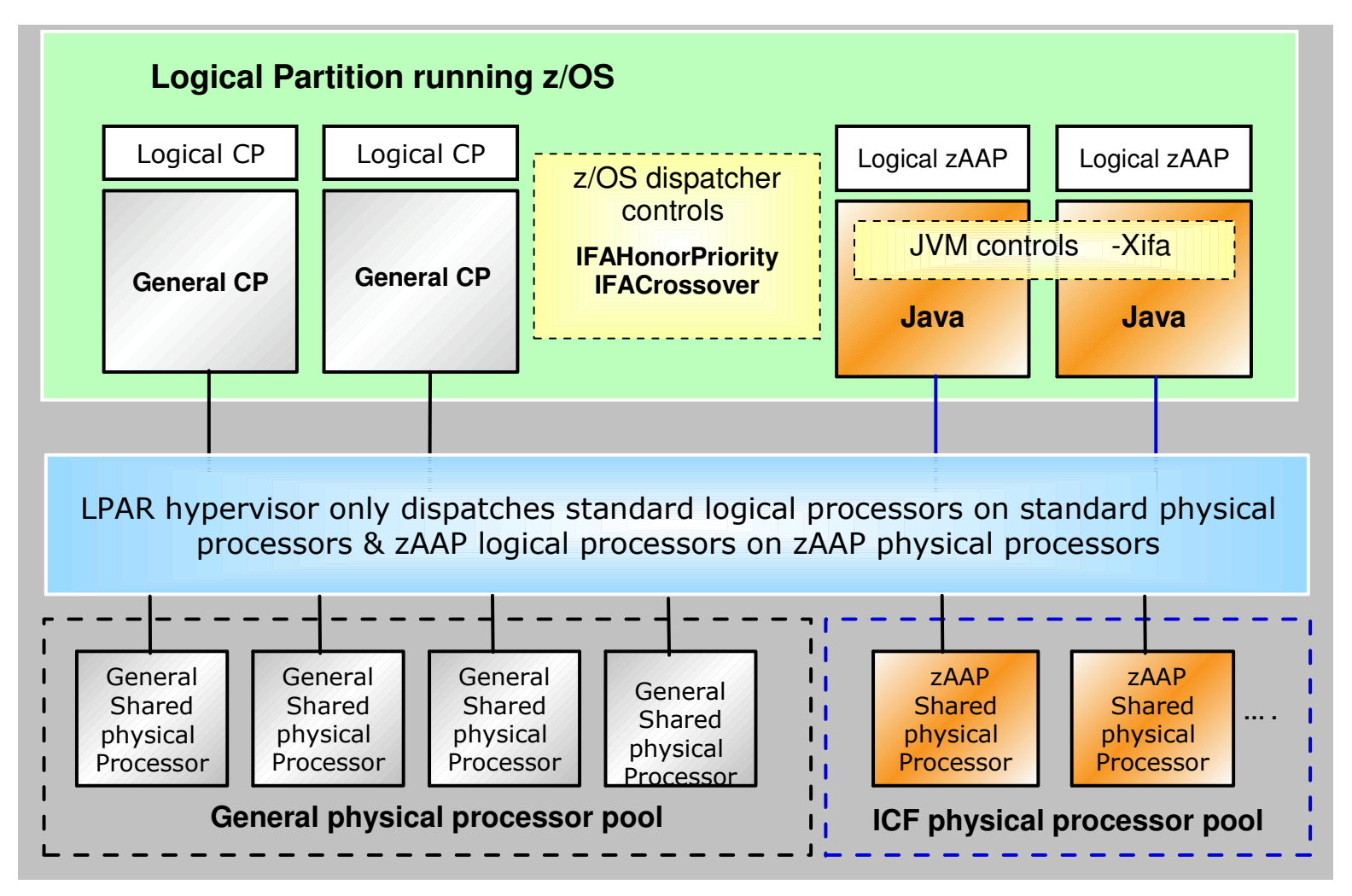

### **Xifa**

#### **-Xifa:on**

**Permite <sup>a</sup> carga Java executar no zAAP se houverem zAAPs disponíveis. É default.**

#### **-Xifa:off**

**Desativao uso do zAAP**

#### **-Xifa:projectn**

**Utilizado para gerar informações para Capacity Planning. Gera um registro de log no STDOUT em intervalos de <sup>n</sup> minutos. Ex:**

*<OZ52.50331779> Interval at: 19:02:45 Switches To/From IFA: 895545 Java IFA: 10.405042 sec. Java Standard CPU 21.071156sec. Interval address space CPU: 42.223978 sec.*

#### **-Xifa:force**

**Utilizado para gerar informações para Capacity Planning em usuarios que tenham os prérequisitos necessários ( zOS 1.6 <sup>e</sup> JDK 1.4), mas não possuam zAAPs. Quando da primeira chamada, se não houver um zAAP presente <sup>o</sup> sistema desabilita novas chamadas.**

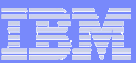

### **Sys1.Parmlib(OPTxx) options**

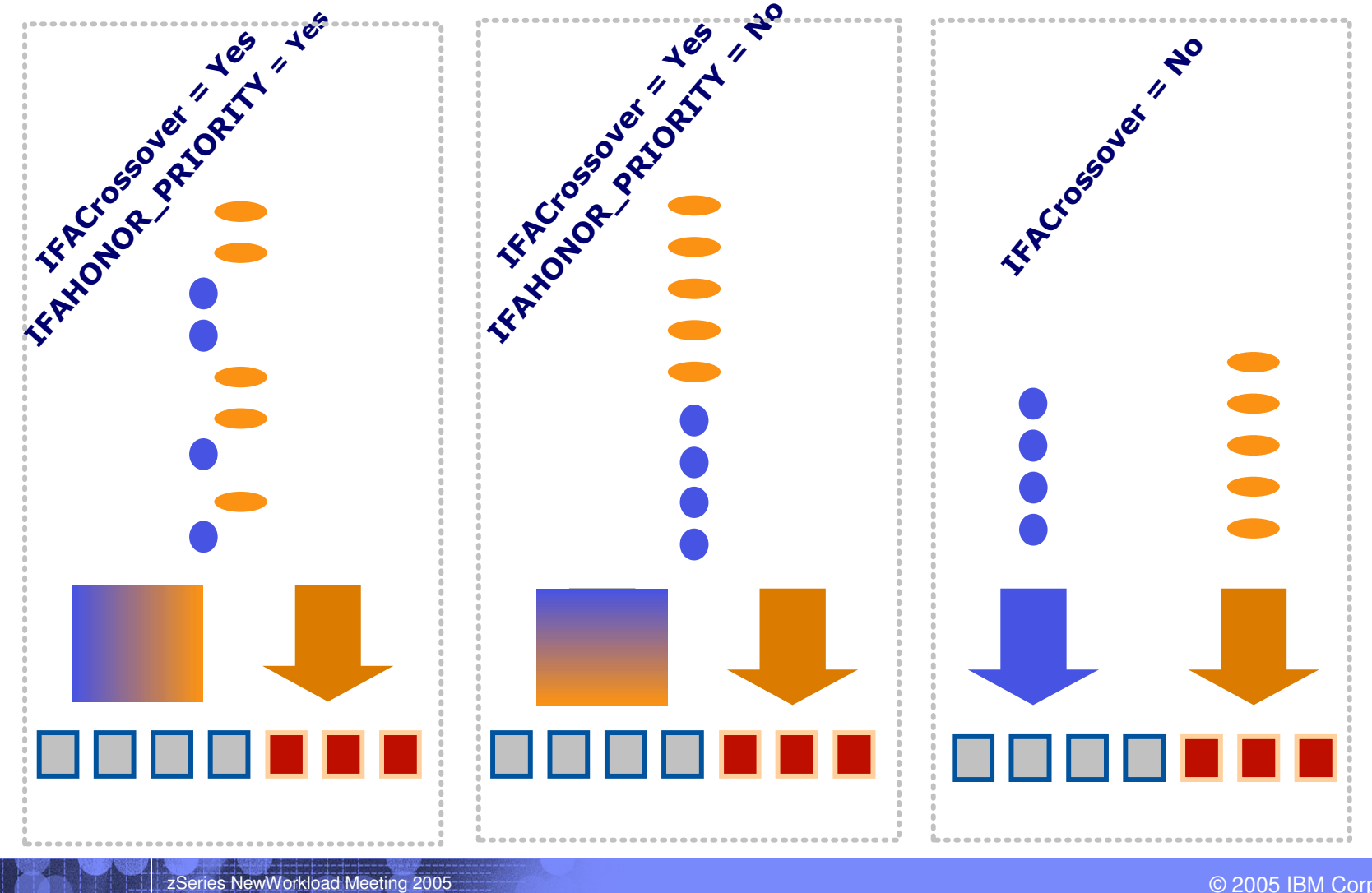

2005 IBM Corporation

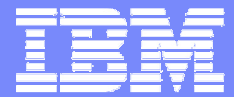

## Performance e Capacity Planning

2005 IBM Corporation

24 de Maio de 2005 ©

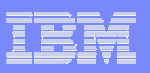

### **Considerações sobre Z890**

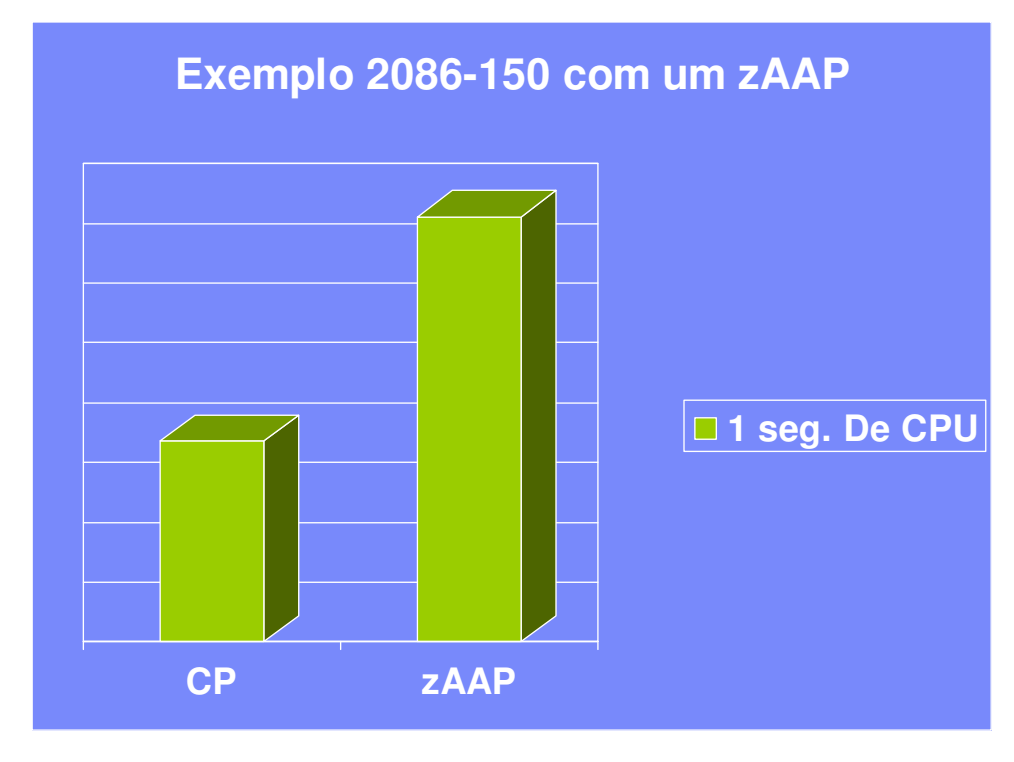

- $\mathcal{L}_{\mathcal{A}}$  z890s tem 28 configurações de capacidade.
- $\overline{\phantom{a}}$  Os zAAPs na z890 sempre usam <sup>a</sup> capacidade total do processador

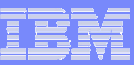

### **Capacity Planning**

- **zOS 1.6 e JDK 1.4**
	- •**Xifa:force**
	- •**Relatorios de RMF**

### **zOS <sup>&</sup>lt; 1.6 e/ou JDK 1.3**

- •**Xifa:projectn**
- •**Excel workbook**
- **Aplicação não executa em zOS**
	- •**SIZE 390**
	- •**"Rough sizing" baseado em benchmarks**
- **Como referencia verifique White Paper no site de "techdocs" da IBM.**

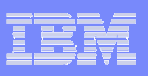

- **Switches**
	- •**Fique atento ao número de switchs executados.**
	- •**A taxa de switches em cargas relacionadas <sup>a</sup> CICS tende <sup>a</sup> ser maior que <sup>a</sup> de cargas relacionadas <sup>a</sup> DB2.**
- **As definições de IEAOPT tem grande influencia no comportamento da utilização de zAAPs**
	- •**IFACrossover = YES**

-**Quanto maior for <sup>a</sup> prioridade da carga JAVA menor <sup>a</sup> probabilidade do zAAP ficar carregado**

-**Número de CPs vs <sup>o</sup> número de zAAPs irá reduzir <sup>a</sup> carga dos zAAPs**

-**Utilização dos CPs terá influencia sobre <sup>a</sup> utilizaçãodos zAAPs**

•**IFACrossover = NO**

-**Utilização dos zAAPs deverá ser inferior que <sup>a</sup> dos CPs**

- -**Pode necessitar um maior número de zAAPs**
- -**Pode necessitar ajuste do número de Gc worker threads**
- **Aperfeiçoamentos de performance tem sido implementados <sup>e</sup> disponibilizados por meio de APARs.**

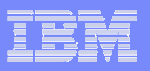

## CPU Activity Report

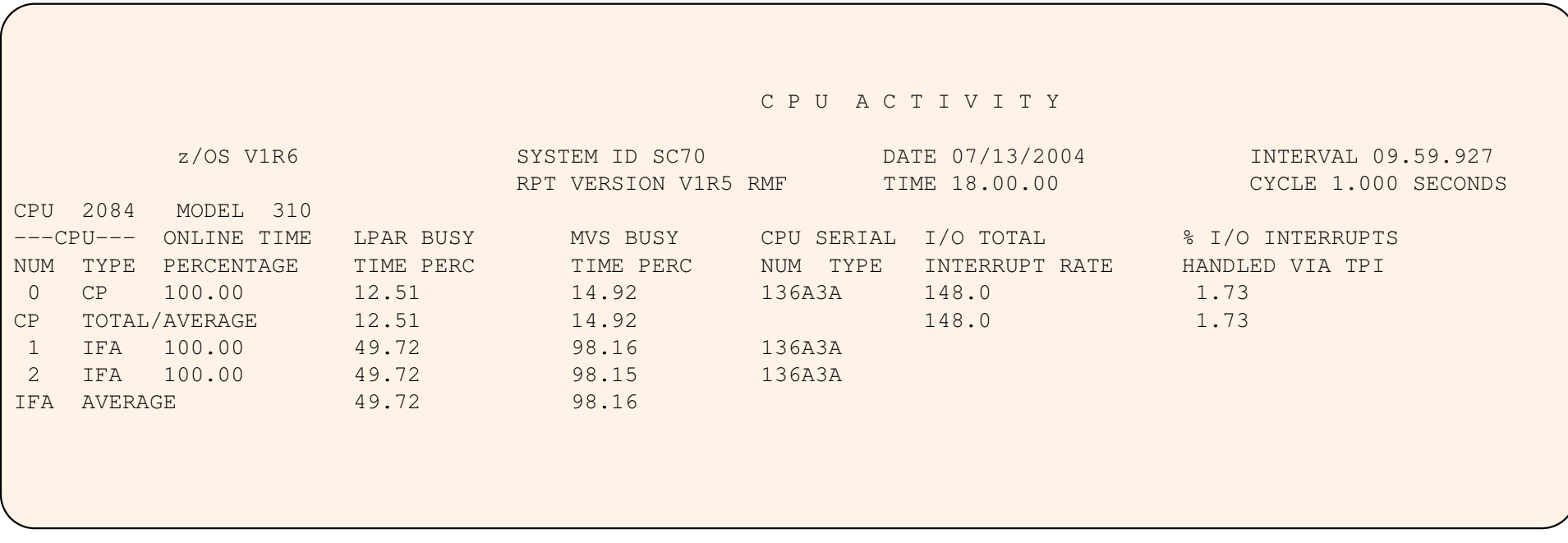

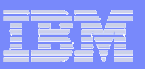

### CPU Activity & Partition Data Report

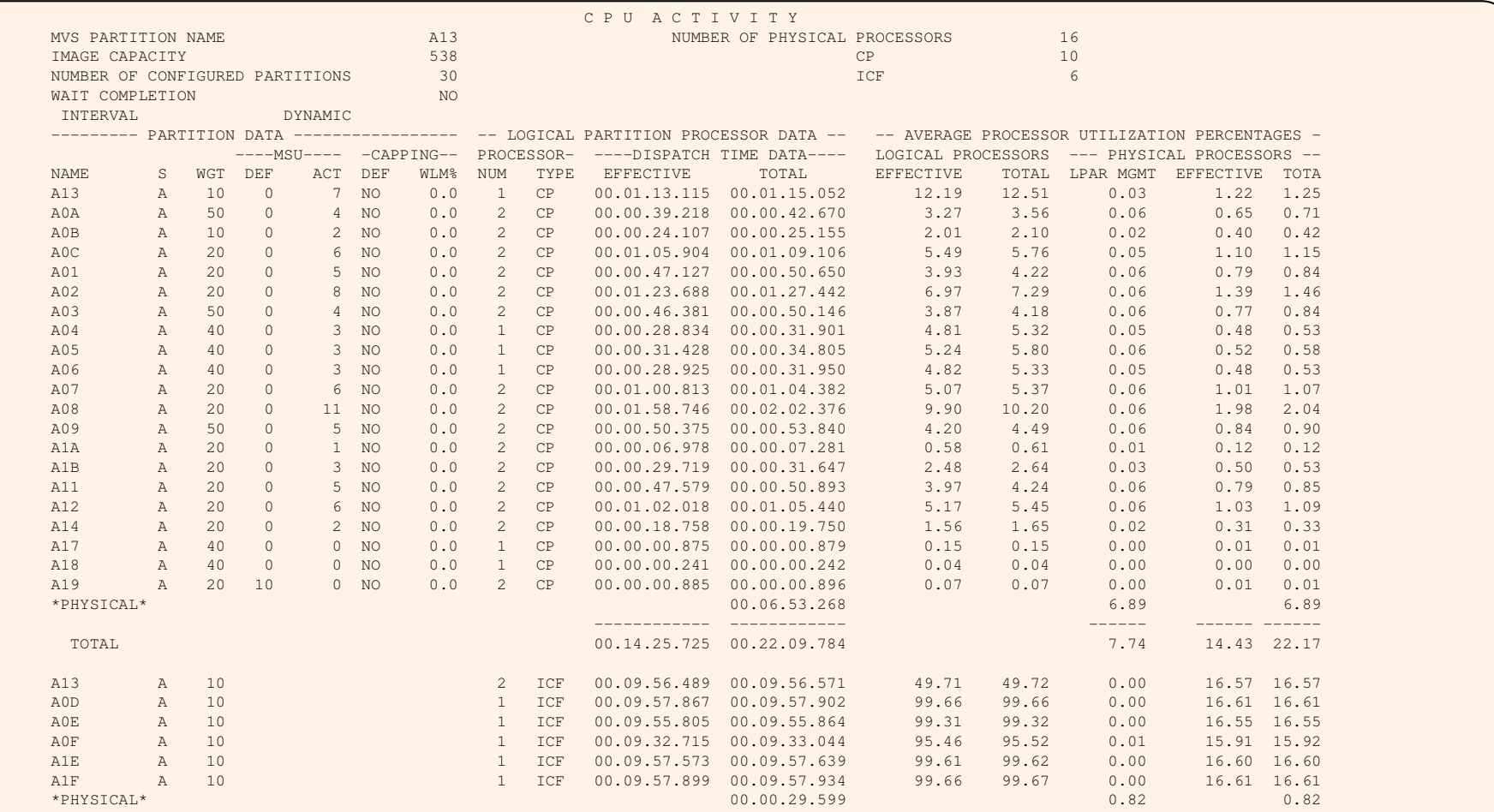

**24**

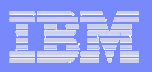

### **Workload Report**

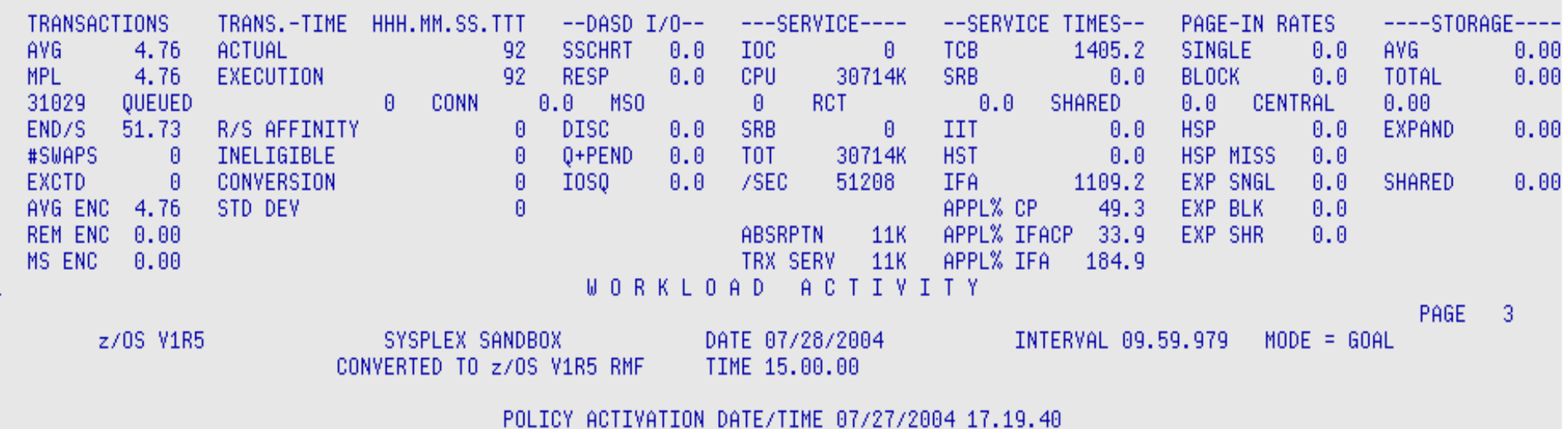

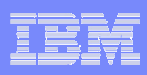

#### **Performance**

## JAVA percent of total CPU time - in-lab workloads

- Examples - your workload will be different!

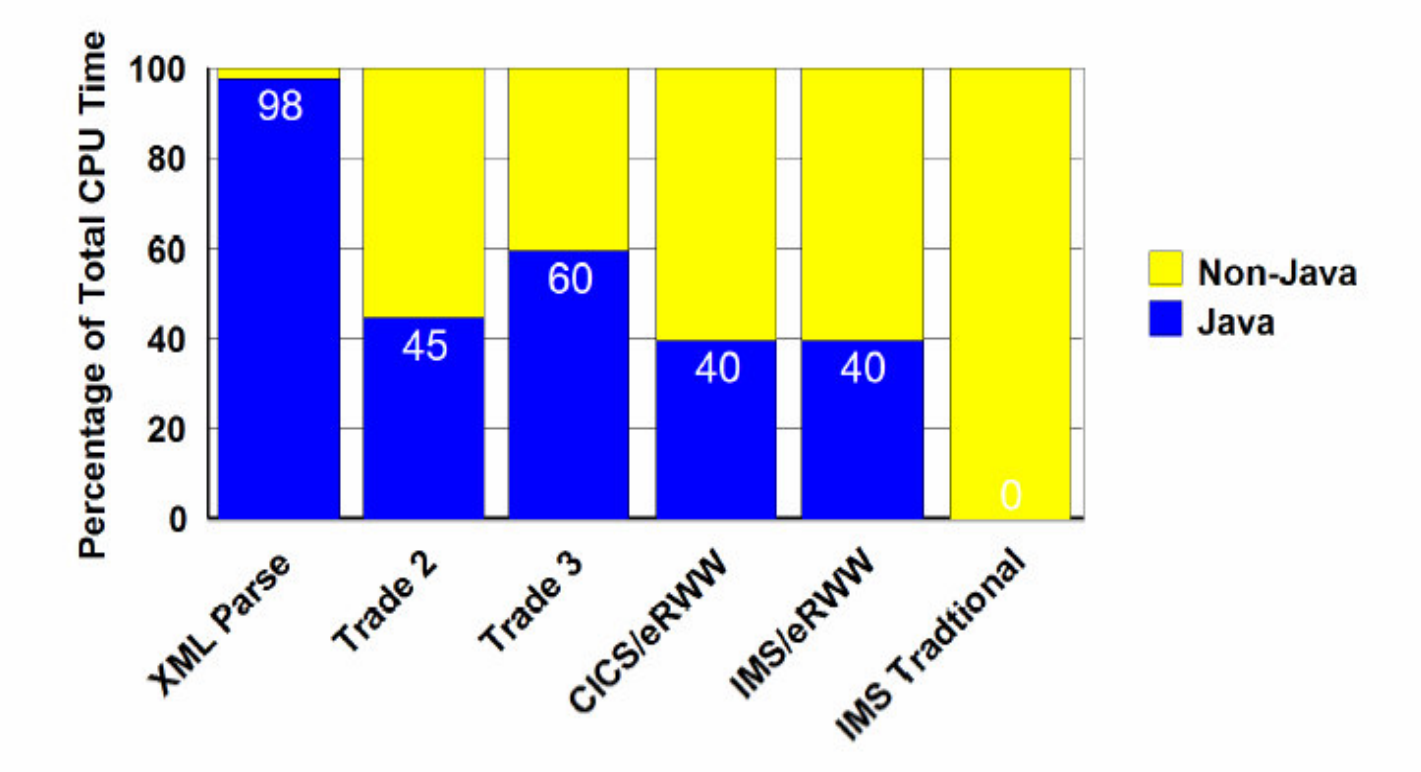

. XML Parse - cpu intensive XML - no WAS - parses docs of different sizes w/ SAX and DOM w and w/o validity checking

- •Trade 2 WAS/JDBC/DB2 simulates brokerage work http session, servlets, JSPs, session EJBs, CMPs, light SQL
- •Trade 3 WAS/JDBC/DB2 evolution of Trade2 to EJB 2.0 and J2EE 1.3 includes MDBs and PUB/SUB
- •CICS/eRWW WAS/CTG/CICS/DB2 WAS enabled legacy OLTP- http,servlets, JSPs,sessionEJB business logic in CICS . IMS/eRWW - WAS/IMSC4J/IMS/DB2 - WAS enabled legacy OLTP- http,servlets, JSPs,sessionEJB - business logic in IMS

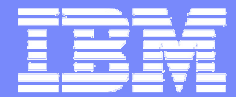

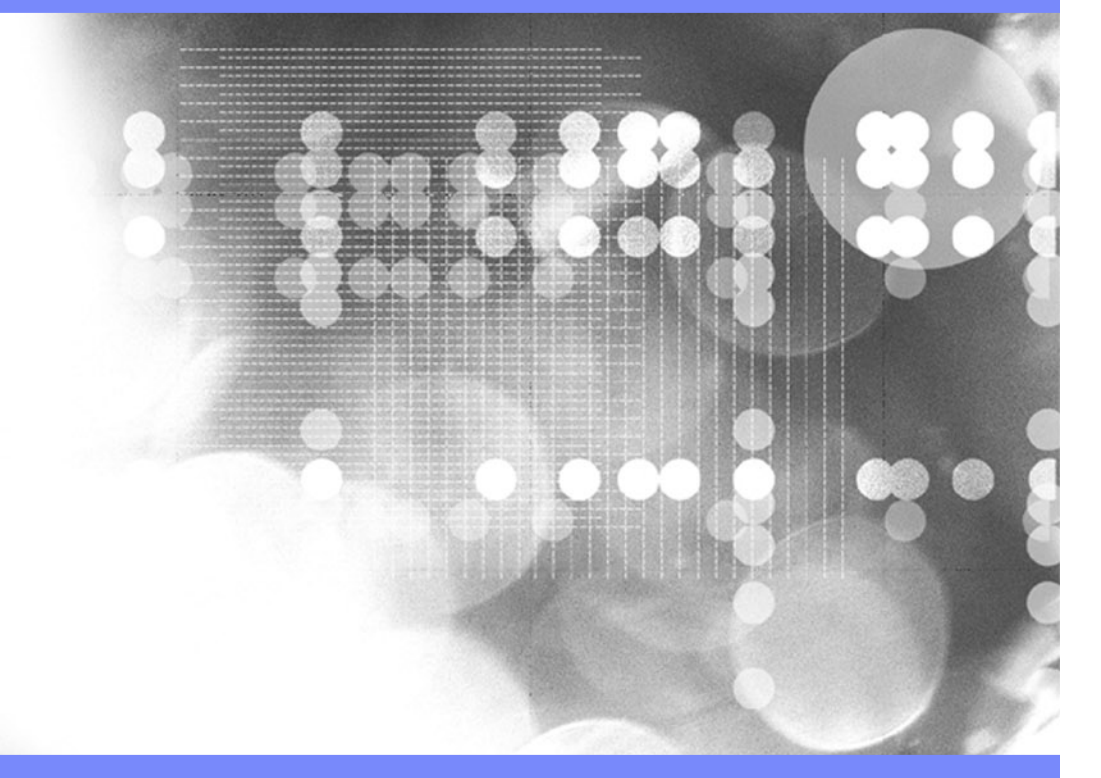

## **Referencias**

24 de Maio de 2005 ©

2005 IBM Corporation

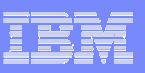

### **Referencias**

**zAAP Web site**

**http://www-1.ibm.com/zseries/zaap**

**The main page for the zAAP can be found at:**

**http://www-1.ibm.com/servers/eserver/zseries/zaap/gettingstarted/**

 $\overline{\phantom{a}}$ **The white paper can be reached at:**

**http://www-1.ibm.com/support/techdocs/atsmastr.nsf/WebIndex/WP100417**

**The tools supporting the announcement can be dowloaded from:**

**http://www6.software.ibm.com/dl/zosjava2/zosjava2-p**

**zAAP REDBOOK:**

**http://www.ibm.com/redbooks**

**See redpiece SG246386**

**zSeries Web site**

**http://www-1.ibm.com/zSeries**

 **Techdocs: How to Classify HTTP Transactions in WebSphere for z/OS V5 http://www-1.ibm.com/support/techdocs/atsmastr.nsf/WebIndex/TD101151**

**z/OS Migration site**

**http://www-1.ibm.com/zseries/zos**